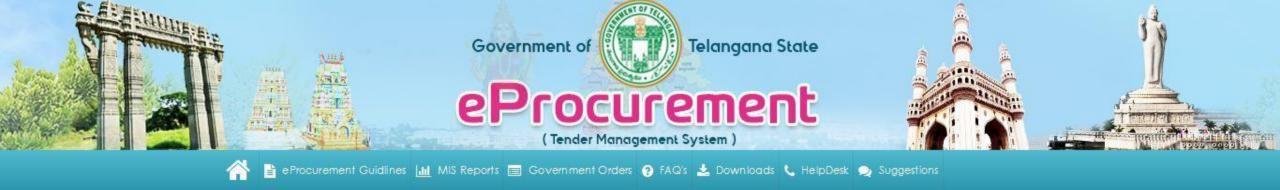

# Training Kit For new version of E-Procurement Centralized Supplier Registration Module

Note: This is the updated training as per the new version available for end users training manual will be updated once in 3 months and as Software Developers Vupadhi Techno services wont be responsible if there are any changes in live application and the training manual. User can contact helpdesk mentioned in the new e-procurement portal for any clarifications

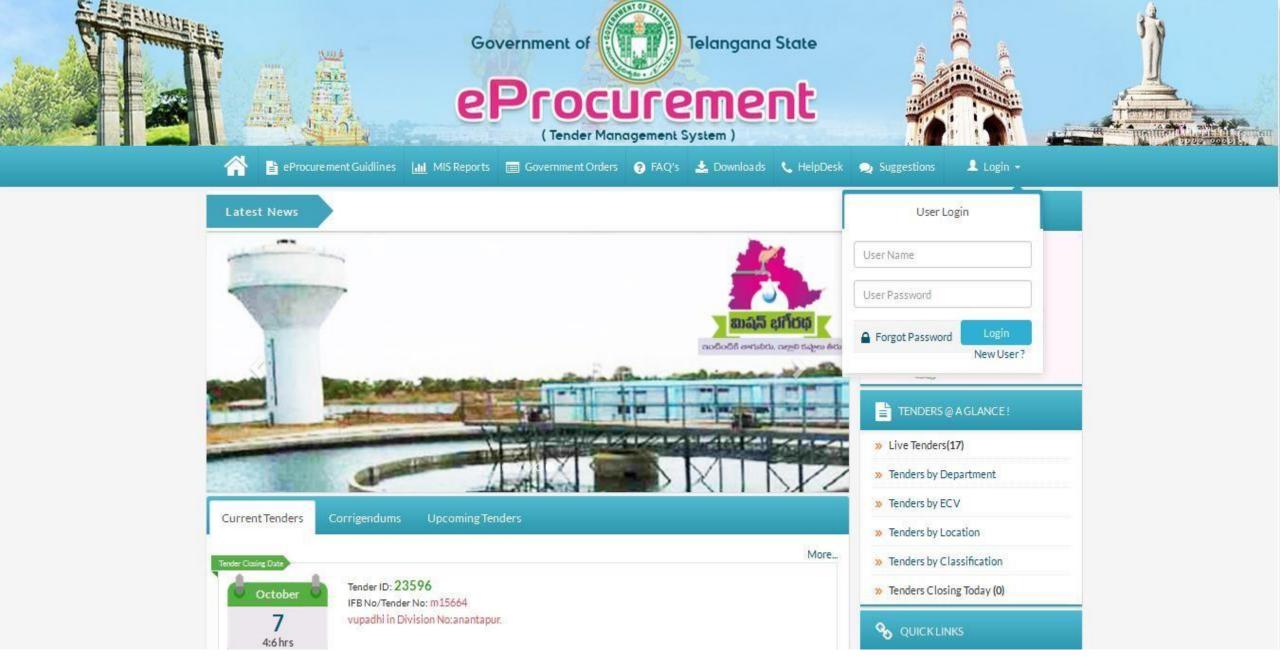

On the Homepage: <a href="www.tender.telangana.gov.in">www.tender.telangana.gov.in</a>, Click on 'Login'

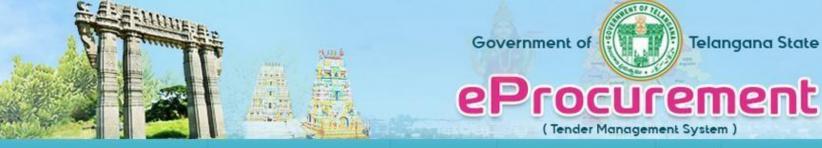

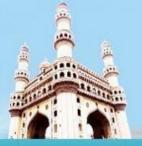

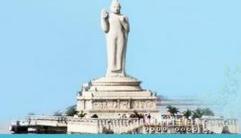

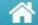

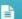

eProcurement Guidlines 📶 MIS Reports 🥅 Government Orders 😥 FAQ's 🚣 Downloads 📞 HelpDesk 🗩 Suggestions

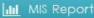

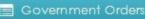

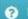

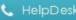

#### Terms and Conditions

Our Policy and Security

#### General Policy

IT, E & C is committed to protecting the privacy of our TS eprocurement site visitors. We do not collect any personal or business information unless you provide it to us voluntarily when conducting an online transaction on the Site.

#### Information Collected

When you choose to provide personal or business information to us to conduct an on-line transaction, we use it only for the purpose of conducting the specific on-line transaction that you requested. The information is also used for the purpose of vendor searches. For each on-line transaction, we require only the minimum amount of personal and business information required to process your transaction.

When you visit our portal to browse, read pages, or download information, we automatically collect and store only the following information:

The Internet domain and IP address from which you access our portal;

The date and time you access our portal;

The pages you visit; and

If you access our portal from another Web site, the address of that Web site.

This information would help us make our site more useful to visitors--to learn about the number of visitors to our site and the types of technology our visitors use.

We do not give, share, sell or transfer any personal information to a third party unless required to do so by law. If you do not want any personal or business information collected, please do not submit it to us; however, without this information we will be unable to process your on-line transaction. Review, update and correction of any personal or business information can be done directly in the Site.

#### Use of Cookies

When you choose to enter into an online transaction, we use cookies to save the information that you input while progressing through the transaction. A cookie is a very small amount of data that is sent from our server to your computer's hard drive. By setting this cookie IT, E & C will remember you the next time you visit and won't have to bother you by asking questions you have already answered (like address information). If your browser is not configured to "accept" cookies, you will still be able to access the information on our web site, but you may not be able to perform online transactions.

Security

I Agree

I Dis Agree

Read all the Terms and Conditions of Registration and Click on 'IAgree'

| A PER CAPITAL PROPERTY OF THE PROPERTY OF THE | (                      |                                      |                         | elangana State<br><b>ment</b> | ×      |                                               | T TOTAL PROPERTY OF THE PARTY OF THE PARTY O |
|----------------------------------------------------------------------------------------------------|------------------------|--------------------------------------|-------------------------|-------------------------------|--------|-----------------------------------------------|----------------------------------------------------------------------------------------------------|
| Contractor / Supplier Registration Step 1 : Primery Contect Information Step 2 :                                                                                                    |                        |                                      |                         | em                            | Signer | Step 4 : Submit Form                          | ⊘ Indicates a required section / field                                                                                                    |
| Nationality                                                                                                    | Signature Certificate  | 25                                   |                         |                               |        | dder O                                        | <ul> <li>Chi dode da sino zovinelo estalo per de la contratación resolutiva.</li> </ul>                                                                                                    |
| ☑ Digital Certificate Details                                                                                                    | Common Name            | Issuer Name                          | Serial No               | Expiry Date                   |        |                                               |                                                                                                    |
|                                                                                                    | test14                 | e-Mudhra Sub CA for C.               | 773598b9                | 10-06-2018                    | ^      |                                               |                                                                                                    |
| (C) Primary Contact Information                                                                                                    | test3                  | e-Mudhra Sub CA for C.               | 77359899                | 09-06-2018                    |        |                                               |                                                                                                    |
| 8                                                                                                    | test20                 | e-Mudhra Sub CA for C.               | 773598bf                | 10-06-2018                    |        |                                               | *                                                                                                    |
|                                                                                                    | test1                  | e-Mudhra Sub CA for C                | 77359897                | 09-06-2018                    |        |                                               |                                                                                                    |
|                                                                                                    | emudhi<br>Trust Delive | ra                                   |                         | Register                      | Cancel |                                               |                                                                                                    |
|                                                                                                    | Securi                 | ty Answer : Emeil : Web Site :       |                         | (Optional)                    |        |                                               |                                                                                                    |
| Registration Details                                                                                                    |                        |                                      |                         |                               |        |                                               |                                                                                                    |
|                                                                                                    |                        | AN Number : * (PAN format Ex:ABCED12 | Allowed (Example : If a |                               |        | DT / 2007-2008 then contractor shall enter it | as "AECE2005COT20072008").                                                                                                    |

In this page: click on select digital certificate and select the certificate after inserting the DSC and click on Register

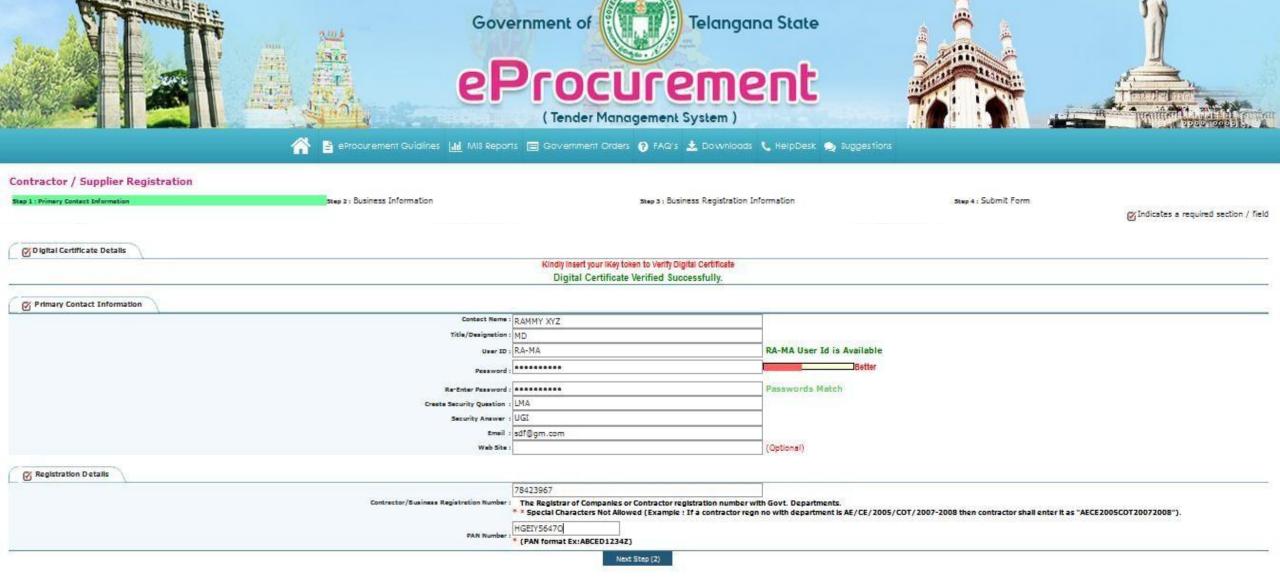

Upload the certificate and enter your primary contact information along with login credentials 
→ click on next step

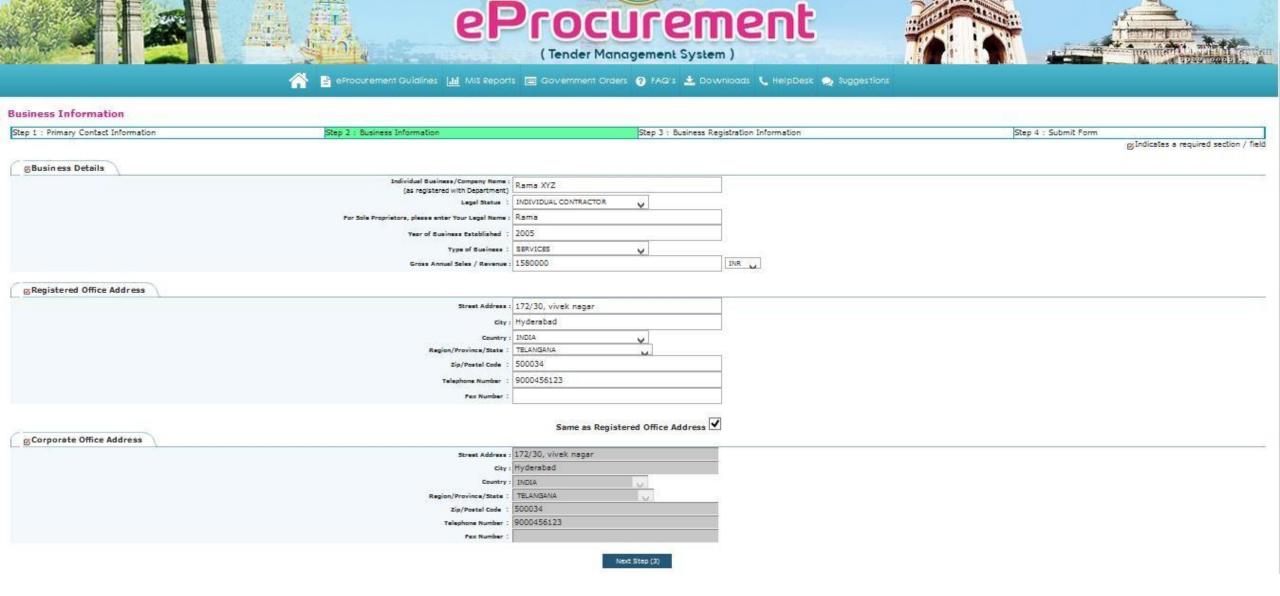

Upload the certificate and enter your Business information details → click on next step

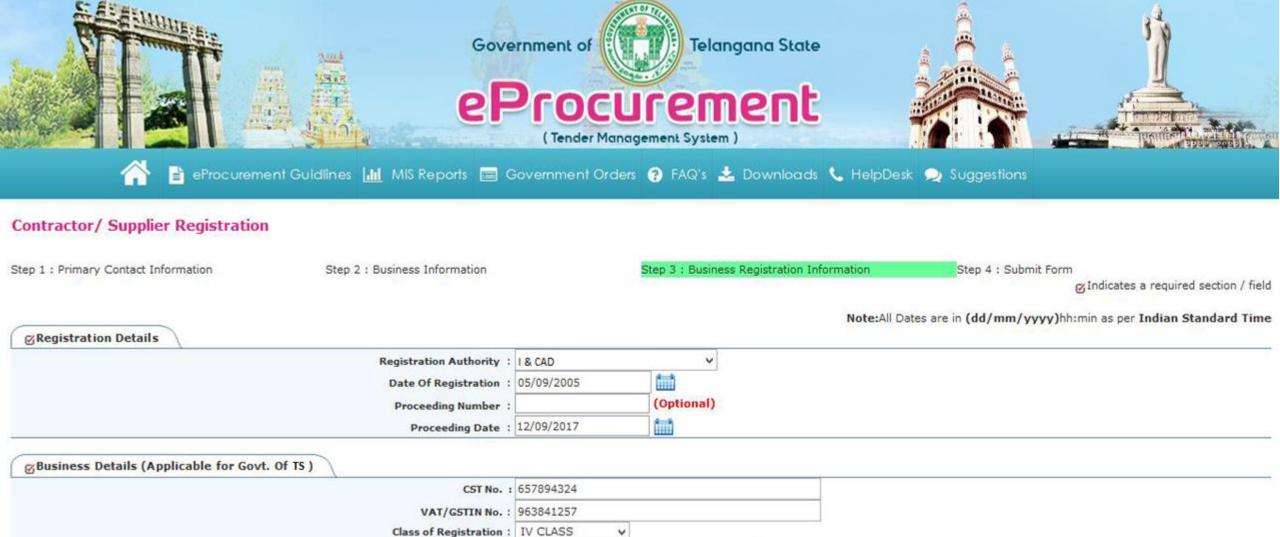

Next Step (4)

Enter your Business Registration information details → click on next step

Under G.O. Number: G.O.MS NO 178,ICAD DATED 27-9-1997 V

Previous

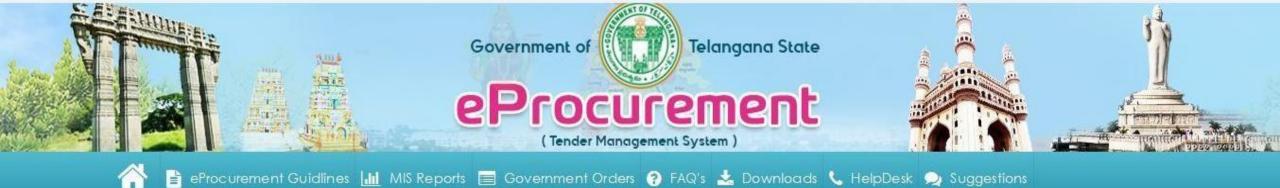

### Contractor/ Supplier Registration

Step 1 : Primary Contact Information

Step 2: Business Information

Step 3: Business Registration Information

Step 4 : Submit Form

You have Successfully Completed your registration process on e-tender Platform

Your User Id is: RA-MA1

You Account shall be activated on verification by PM (eProcurement), IT & C Dept, Secretariate, TS

IMPORTANT NOTICE The Suppliers/Contractors User Account will be activated within one working day from the date of Registration, if all the documents are found to be correct in the verification process done in the E-tendering platform and on approval from IT&C Dept. The Suppliers/Contractors are requested to submit the copy of Registration documents with any department/VAT registration / PAN card to speed up the process of activation immediately after registering in eProcurement website. All activations will be done only on Govt. Working days from 9.30AM to 6.30 PM.

Login

On successful submission, a Confirmation message is displayed and your supplier ID will be registered  $\rightarrow$  An email alert will be sent to the registered email and as a supplier you have to contact Helpdesk Support for Activation of the User ID  $\rightarrow$  click on login

# List of Documents required for various categories of Bidders

Category I: Individual Bidders/Proprietorship Contractor Firms (Click Here)

Category II: Partnership Firms with Managing Partners (Click Here)

Category III: Public Limited/Private Limited Companies (Click Here)

Category IV: Foreign Bidders Irrespective of Individuals/Companies (Click Here)

# **INDIVIDUAL BIDDERS/PROPRIETORSHIP CONTRACTOR FIRMS:**

- 1. AUTHORISED SIGNATORY PAN CARD (INDIVIDUAL) -MANDATORY
- 2. DEPARTMENT REGISTRATION CERTIFICATE CLASS 5/4/3/2/1 OR SPECIAL CLASS MANDATORY
- 3. ID PROOF, ADDRESS PROOF AND SIGNATURE PROOF MANDATORY.
- 4. AADHAAR CARD (OPTIONAL)
- 5. PAN CARD OF FIRM, IF AVAILABLE (OPTIONAL)
- 6. REGISTRATION CERTIFICATE OF THE FIRM WITH LOCAL BODIES/RoC /TRADE LICENSE/LABOUR LICENSE.
- 7. SALES TAX/VAT /GST REGISTRATION/ SERVICE TAX REGISTRATION CERTIFICATE DEPENDING UPON THE FIRM BUSINESS MANDATORY.

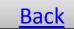

### **PARTNERSHIP FIRMS WITH MANAGING PARTNER:**

- 1. AUTHORISED SIGNATORY/MANAGING PARTNER PAN CARD (INDIVIDUAL) -MANDATORY
- 2. DEPARTMENT REGISTRATION CERTIFICATE CLASS 5/4/3/2/1 OR SPECIAL CLASS IN CASE OF CIVIL/WORKS CONTRACTOR– MANDATORY
- 3. ID PROOF, ADDRESS PROOF AND SIGNATURE PROOF OF AUTH. SIGNATORY MANDATORY.
- 4. AADHAAR CARD (OPTIONAL)
- 5. PAN CARD OF FIRM MANDATORY
- 6. REGISTRATION CERTIFICATE OF THE FIRM WITH LOCAL BODIES/RoC /TRADE LICENSE/LABOUR LICENSE MANDATORY
- 7. SALES TAX/VAT /GST REGISTRATION/ SERVICE TAX REGISTRATION CERTIFICATE DEPENDING UPON THE FIRM BUSINESS MANDATORY.
- 8. PARTNERSHIP DEED SHOWING DETAILS OF ALL PARTNERS, SHARES ETC. OF FIRM THAT IS VALID.

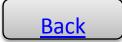

# **PUBLIC LIMITED/PVT LIMITED COMPANIES IN INDIA:**

- 1. AUTHORISED SIGNATORY/MANAGING DIRECTOR PAN CARD (INDIVIDUAL) -MANDATORY
- 2. DEPARTMENT REGISTRATION CERTIFICATE CLASS 5/4/3/2/1 OR SPECIAL CLASS IN CASE OF CIVIL/WORKS CONTRACTOR– MANDATORY
- 3. ID PROOF, ADDRESS PROOF AND SIGNATURE PROOF OF AUTH. SIGNATORY MANDATORY.
- 4. CORPORATE PAN CARD OF FIRM MANDATORY
- 5. REGISTRATION CERTIFICATE OF THE FIRM WITH LOCAL BODIES/RoC /TRADE LICENSE/LABOUR LICENSE MANDATORY
- 6. SALES TAX/VAT /GST REGISTRATION/ SERVICE TAX REGISTRATION CERTIFICATE DEPENDING UPON THE FIRM BUSINESS MANDATORY.
- 7. MEMORANDUM OF ARTICLES /ARTICLES OF ASSOCIATION OF FIRM SHOWING DETAILS OF ALL DIRECTORS ON BOARD SHARES ETC. OF FIRM THAT IS VALID MANDATORY
- 8. BOARD RESOLUTION IN CASE AUTHORISED SIGNATORY IS REGISTERING ON BEHALF OF COMPANY.

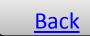

## **FOREIGN BIDDERS IRRESPECTIVE OF INDIVIDUALS OR COMPANIES:**

- 1. IDENTITY PROOF (ID PROOF) OF THE PERSON IN WHOSE NAME DSC HAS TO BE ISSUED (E.G. PASSPORT COPY)
- 2. BANK ACCOUNT STATEMENT IN COUNTRY OF RESIDENCE, DULY ATTESTED BY INDIAN EMBASSY / HIGH COMMISSION / CONSULATE / APOSTLE IN THE COUNTRY WHERE THE APPLICANT IS CURRENTLY LOCATED. (AT LEAST 6 MONTHS OF BANK TRANSACTIONS) WITH THE PROOF INDICATING THE ACCOUNT IS OWNED BY THE INDIVIDUAL/COMPANY.
- COPY OF THE TRADE LICENSE/REGISTRATION CERTIFICATE ATTESTED BY ANY ONE OF THE AUTHORITIES AS SPECIFIED
  IN POINT 2 ABOVE.
- 4. COPY OF THE TAX REGISTRATION CERTIFICATE WITH LOCAL BODIES IN THE COMPANY'S JURISDICTION AREA.
- 5. AS THE INDIVIDUAL IS REPRESENTING THE COMPANY, AN AUTHORIZATION ON COMPANY'S LETTER HEAD.
- 6. COPY OF THE AUTHORIZATION LETTER OR INVITATION LETTER FROM DEPARTMENT FOR THE PARTICIPATION IN THE TENDER BY ANY ONE OF THE TENDER INVITING AUTHORITY.
- 7. CORPORATE BROCHURE OF THE PARTICIPATING FIRM SPECIFYING LINE OF BUSINESS.

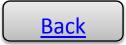

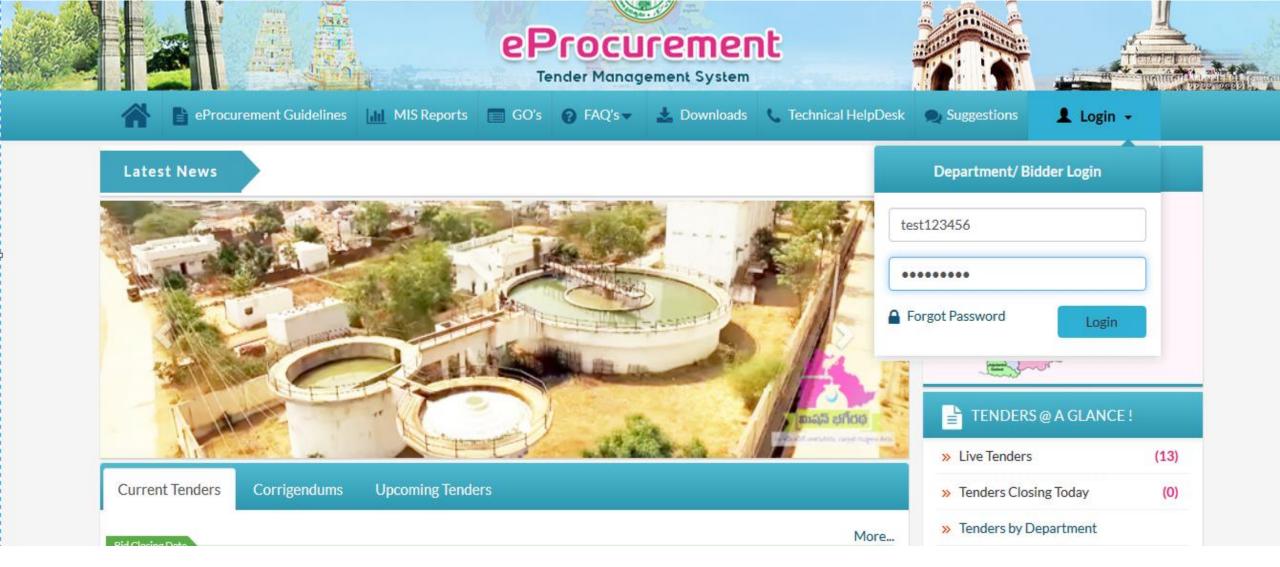

On successful activation, Login to you account with credentials

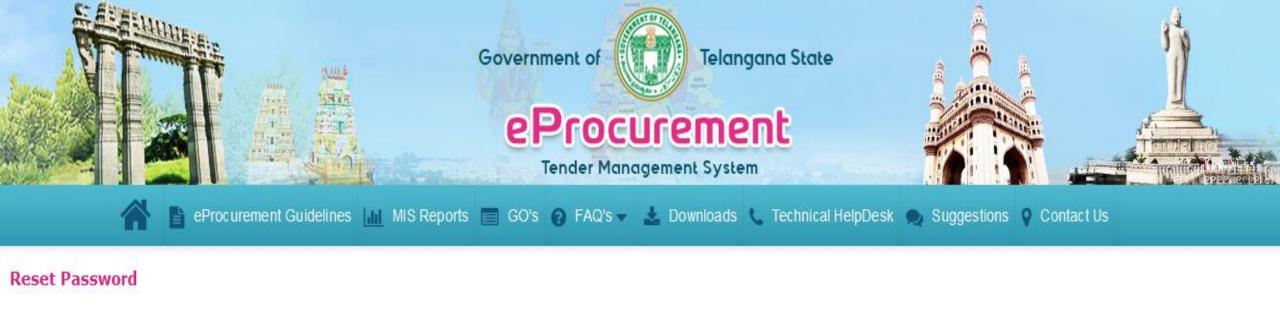

| Reset Password       |            |
|----------------------|------------|
| Login ID             | TEST123456 |
| Current Password     | ••••••     |
| New Password         | ••••••     |
| Confirm New Password |            |
|                      |            |

Submit

Reset

On First login, reset your password and click on "Submit" button

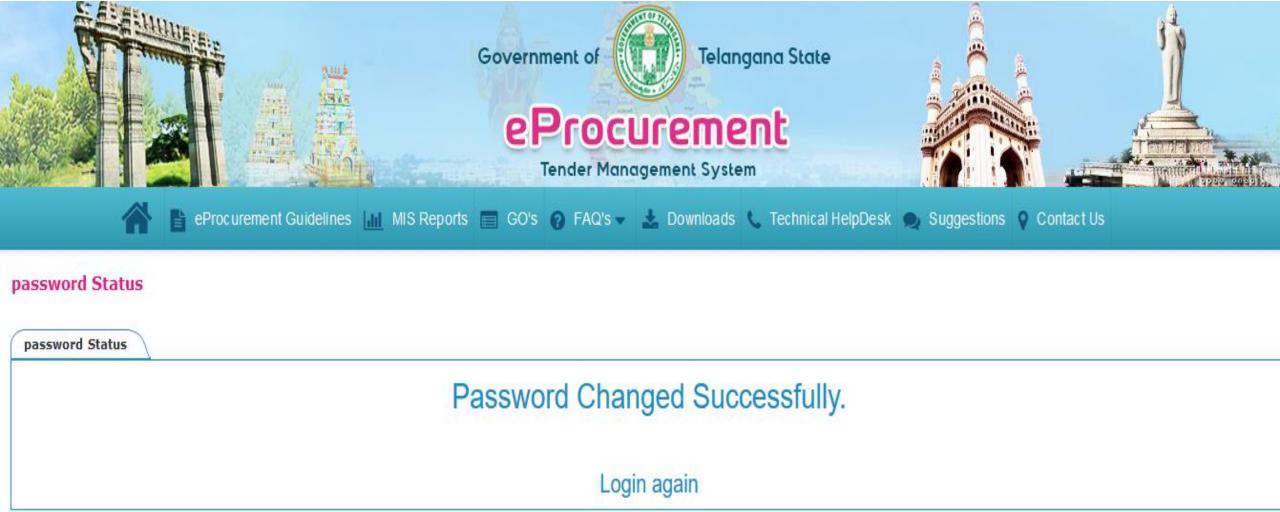

After "Password Changed Successfully", Click on "Login Again"

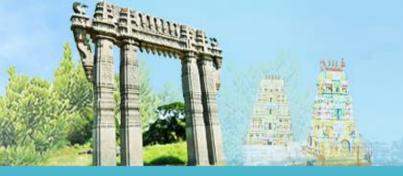

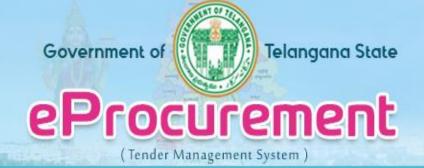

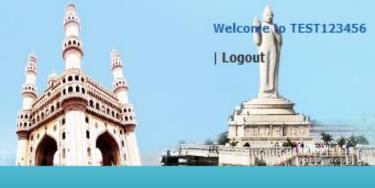

### Supplier Bank Details

| Registered Bank Details |  |
|-------------------------|--|
| Supplier Account Name:  |  |
| Bank Name:              |  |
| IFSC Code:              |  |
| Account Number:         |  |

Save and Continue

#### IMPORTANT NOTE:

After Login, Enter your Bank Details and click on "Save and Continue"

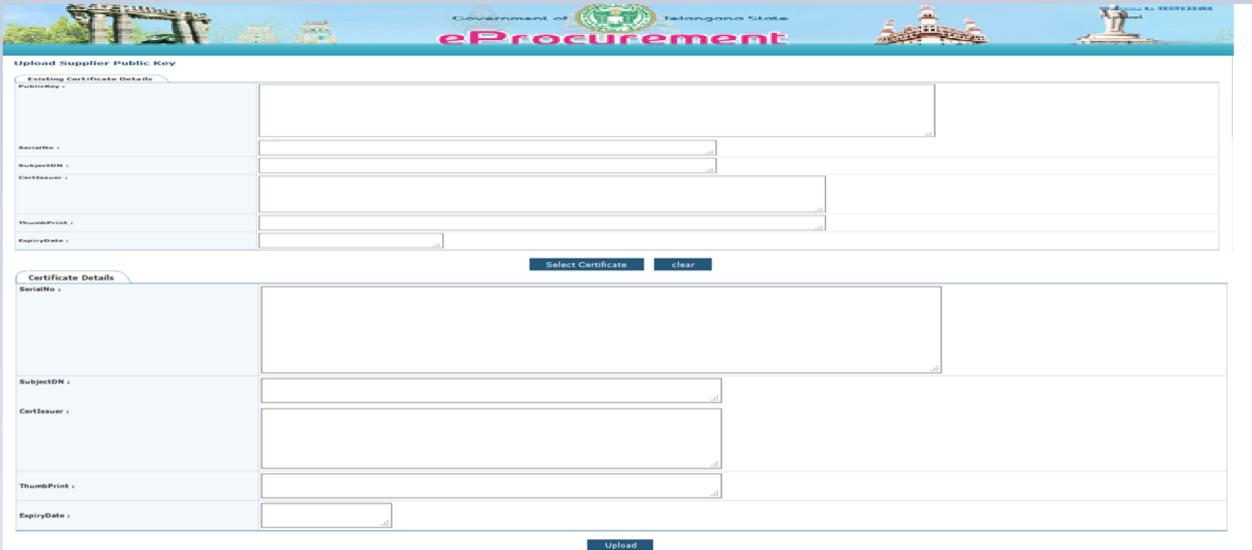

**Click on "Select Certificate"** 

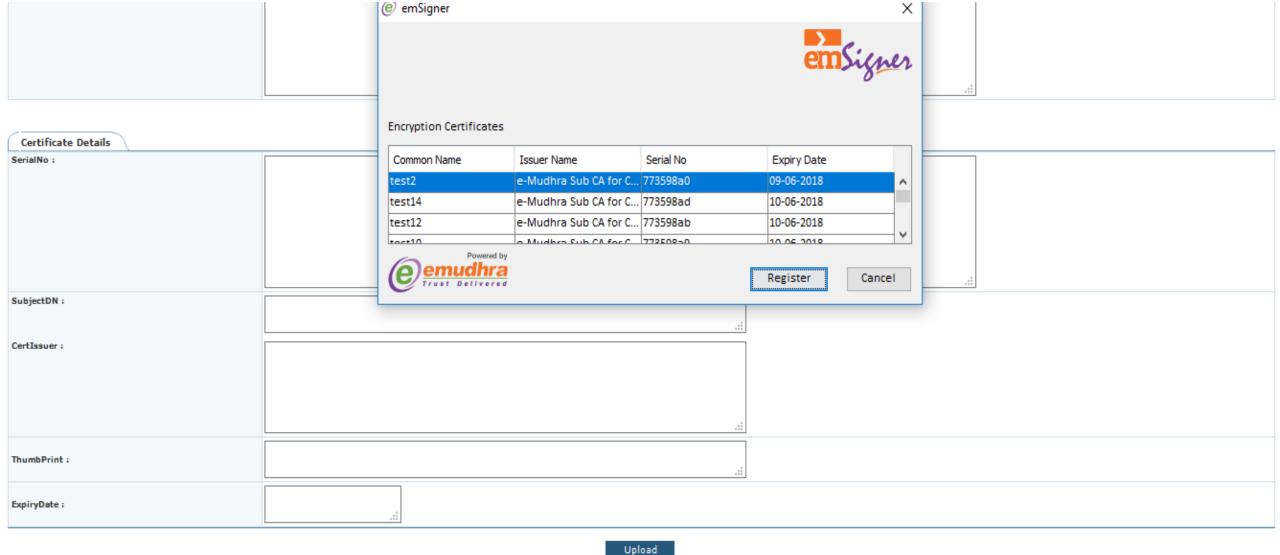

Select the your Digital Certificate and click "OK"

|                     | Select Certificate clear                           |  |
|---------------------|----------------------------------------------------|--|
| Certificate Details |                                                    |  |
| SerialNo :          | 772598=0                                           |  |
|                     |                                                    |  |
|                     |                                                    |  |
|                     |                                                    |  |
|                     |                                                    |  |
|                     |                                                    |  |
| SubjectDN:          | test2                                              |  |
|                     | .::                                                |  |
| CertIssuer:         | e-Mudhra Sub CA for Class 2 Gold Organisation 2014 |  |
|                     |                                                    |  |
|                     |                                                    |  |
|                     | :                                                  |  |
| ThumbPrint:         | =ThumbPrint                                        |  |
|                     | :                                                  |  |
|                     | 09-Jun-2018 03:25 PM                               |  |
| Expiryuate :        | .ai                                                |  |
|                     | Unload                                             |  |
| ExpiryDate :        | 09-Jun-2018 03:25 PM .:i                           |  |

Details will appear as shown, click on "Upload" to reach Dashboard

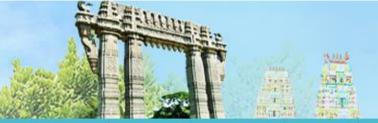

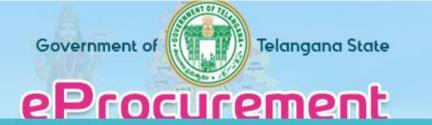

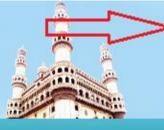

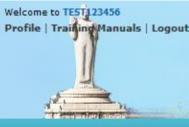

Supplier Dashboard Supplier Profile Document Library New Tenders Tenders in Process Past Tenders Bid Submission Details Payment History

### Supplier DashBoard - Last Logged In:

| Tasks to do    | (               |                                   |                                         |                                    |                          | View al  |
|----------------|-----------------|-----------------------------------|-----------------------------------------|------------------------------------|--------------------------|----------|
| S.No Tender ID | Tender Category | IFB Number / Tender Notice Number | Bid Document Download Start Date & Time | Bid Submission Closing Date & Time | Estimated Contract Value | Action   |
|                |                 |                                   | No Data Found                           |                                    |                          |          |
| My Bids InPro  | cess            |                                   |                                         |                                    |                          | View all |
| S.No Tender ID | Tender Category | IFB Number / Tender Notice Number | Bid Document Download Start Date & Time | Bid Submission Closing Date & Time | Estimated Contract Value | Action   |
|                |                 |                                   | No Data Found                           |                                    |                          |          |
| Favourite Ten  | ders            |                                   |                                         |                                    |                          | View all |
| S.No Tender ID | Tender Category | IFB Number / Tender Notice Number | Bid Document Download Start Date & Time | Bid Submission Closing Date & Time | Estimated Contract Value | Action   |
|                |                 |                                   | No Records Found                        |                                    |                          |          |
| Tenders Closin | g Today         |                                   |                                         |                                    |                          | View all |
| S.No Tender ID | Tender Category | IFB Number / Tender Notice Number | Bid Document Download Start Date & Time | Bid Submission Closing Date & Time | Estimated Contract Value | Action   |
|                |                 |                                   | No Data Found                           |                                    |                          |          |
| My Bid History |                 |                                   |                                         |                                    |                          |          |
| S.No Tender ID | Tender Category | IFB Number / Tender Notice Number | Bid Document Download Start Date & Time | Bid Submission Closing Date & Time | Estimated Contract Value | Action   |
|                |                 |                                   | No Data Found                           |                                    |                          |          |

To upload new certificate, Insert the Key, login and click on "Profile"

Your password will expire within: 200 da

| nary                         |                                                                   |
|------------------------------|-------------------------------------------------------------------|
| Description                  | Count                                                             |
| Total Bids Submited          | 0                                                                 |
| Tender Awarded               | 0                                                                 |
| Tenders in Process           | 0                                                                 |
|                              | 0                                                                 |
| irded Till Date              |                                                                   |
| IFB Number / Tender Notice N | lumber                                                            |
|                              | Description Total Bids Submited Tender Awarded Tenders in Process |

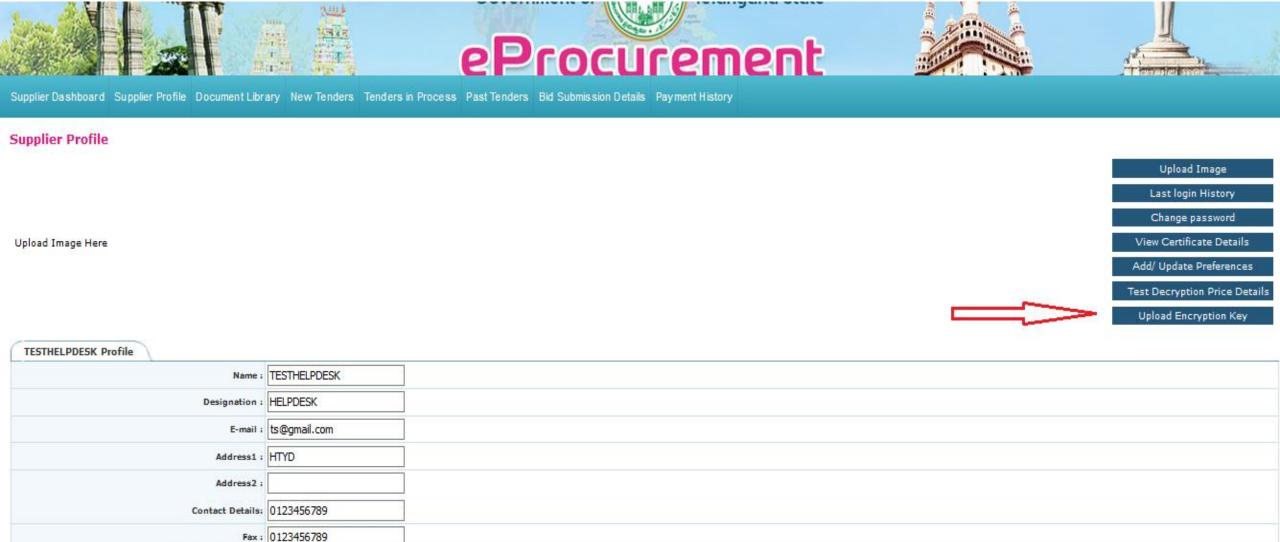

Click on Upload "Encryption Key"

Last Login Details :

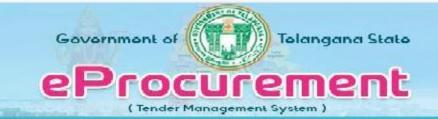

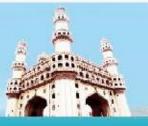

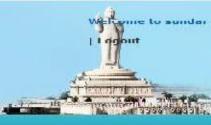

### **Upload Supplier Public Key**

| Existing Certificate Details |                                                                                                    |
|------------------------------|----------------------------------------------------------------------------------------------------|
| PublicKey :                  | MIIBIjANBgkqhkiG9w0BAQEFAAOCAQ8AMIIBCgKCAQEA09iq5cV4ThVae4kFWXYWFzKDL9BANNu0G1b27XJb2hPBMhABaPajsNb5nQxuPZR9ReB1gmCpKhdc38 7xEwH/kfn4WssEDTSoa8uDuMQbNpMBa3/8B1XXCgKgtz7zMed4FYJxBQGymx1VF2jRy0qQQsF /dCuFQbqZk4iQ382J63NgmIq69EKTT3kzm9Mg52bXi65GFmUxMCi4FHau/O8BHNC8HfTLeQmh455K38heAyoM57vH/z3AJBtKVOhtcHnK /cmo3GvqG4Os3mho0pXpj522sLUoDQsD0p2+tciktcVq1Ha31IFoxI2AjGAMGmixr2Zc4irP7lxCclL3AnYMBQIDAQAB |
| SerialNo :                   | 2000001184                                                                                                    |
| SubjectDN:                   | ST=karnataka, CN=test, O=test, C=IN                                                                                                    |
| Certissuer:                  | CN=e-Mudhra Sub CA for Class 2 Gold Organisation 2014, OU=Certifying Authority, O=eMudhra Limited, C=IN                                                                                                    |

Old key details will appear in "Existing Certificate Details"

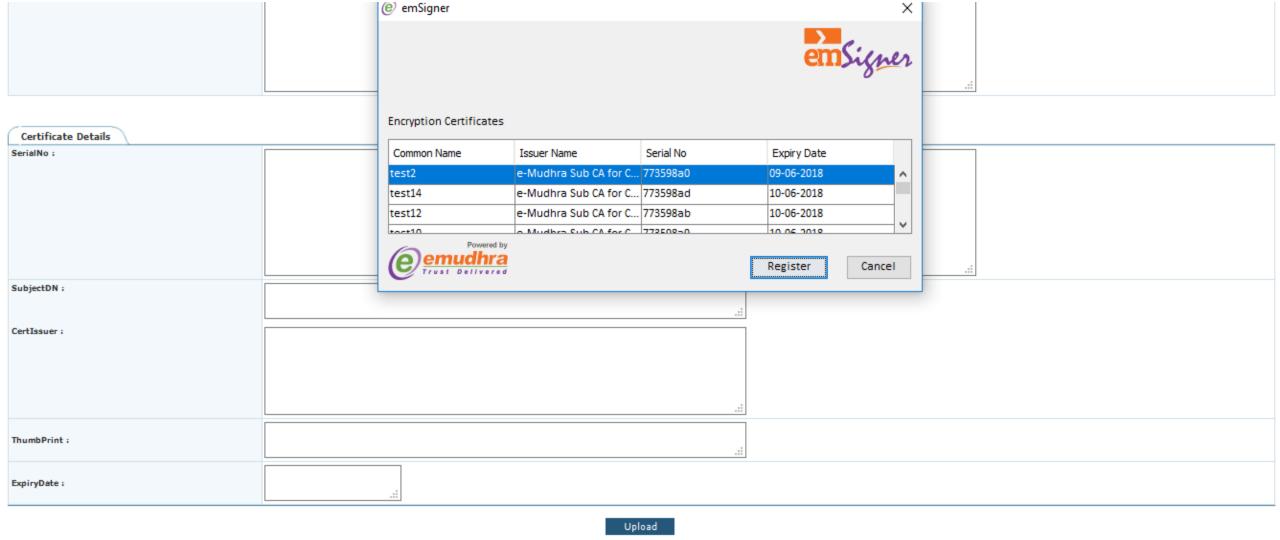

Click on "Select Certificate" and Select your "New Digital Certificate"

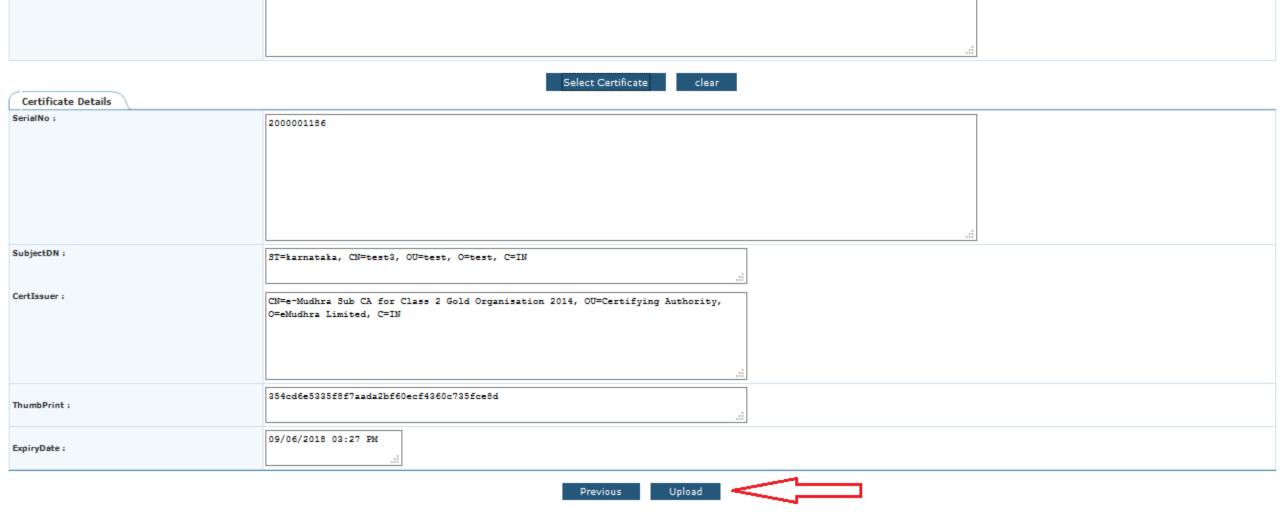

Click on "Upload" to update the new certificate details

### **Upload Supplier Public Key**

| Existing Certificate Details          |                                                                                                    |
|---------------------------------------|----------------------------------------------------------------------------------------------------|
| PublicKey:                            | MIIEkDCCA3igAwiBagiEdzWYoDANBgkqhkiG9w0BAQsFADCBgzELMAkGA1UEBhMCSU4xGDAWBgNVBAoTD2VNdWRocmEgTGltaXR1ZDEdMBsGA1UECxMUQ2Vy dGlmeWluZyBBdXRob3JpdHkxOza5BgNVBAMTMmUtTXVkaHJhIFN1YiBDQSBmb3IgQ2xhc3MgMiBHb2xkIE9yZ2FuaXNhdGlvbiAyMDE0MB4XDTE2MDYwOTA5 NTU10VoXDTE4MDYwOTA5NTU10VowTzELMAkGA1UEBhMCSU4xDTALBgNVBAMMBHRlc3QxDTALBgNVBAsMBHRlc3QxDTALBgNVBAMMBXRlc3QyMRIWEAYDVQQI DAlrYXJuYXRha2EwggEiMA0GCSqGSIb3DQEBAQUAA4IBDwAwggEKAoIBAQDT2KrlxXhOFVp7iQVZdhYXMoMv0EA027QbVvbtclvaE8EyEAFo9qOw1vmdDG49 LHIF4HWCYKkqF1zfsvETAf+R+fhaywQNNKhry4O4xBs2kcFrf/wGVdcKAqC3Pusx53gVgnEFAbKbHVUXaNHLSpBCwX90K4VBupmTiJDfxknpI2CYirr0QpNP eTOb0yDnZteLrkYWZTEwKLgUdq787wEc0Lwd9MtxCaHjnkpLyF4DKgznu8f /PcAkG0pU6G1wecr9yajca+obg6xKaGj3lemPnbawt5gNCwFSln61yKS1xWrUdrfUgWjEjYCMYAwaaLGvZlziKs /uXEJyUtlCdgwFAgMBAAGjggE9MIIBOTAdBgNVHQ4EFgQUTDamoUGUXpSvi4uD66Ao0N0gEcUwdAYDVR0gBG0wazAtBgZggmRkAgIwIzAhBggrBgEFBQcCAj & WAVGhNDbGFzcyAyIENlcnRpZmljYXR1MDoGB2CCZGQBCAIwLzAtBggrBgEFBQcCAjAhGh9odHRwOi8vd3d3LmUtbXVkaHJhLmNvbS90ZXNOY3BzMBMGAlUdIw |
| SerialNo:                             | 773598a0                                                                                                    |
| SubjectDN:                            | test2                                                                                                    |
| CertIssuer :                          | e-Mudhra Sub CA for Class 2 Gold Organisation 2014                                                                                                    |
| ThumbPrint:                           | sThumbPrint .::                                                                                                    |
| ExpiryDate :                          | 09/06/2018                                                                                                    |
| Public Key Details Saved SuccessFully |                                                                                                    |
| Public Key Details                    |                                                                                                    |

"Saved Successfully" message will appear

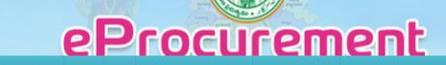

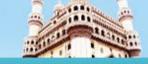

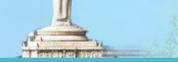

Supplier Dashboard Supplier Profile Document Library New Tenders Tenders in Process Past Tenders Bid Submission Details Payment History

### **Supplier Profile**

Upload Image Here

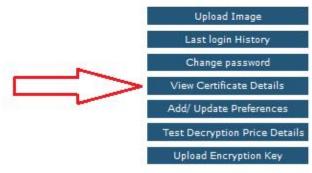

| TESTHELPDESK Profile |                 |
|----------------------|-----------------|
| Name :               | TESTHELPDESK    |
| Designation :        | HELPDESK        |
| E-mail :             | ts@gmail.com    |
| Address1:            | нтур            |
| Address2 :           |                 |
| Contact Details:     | 0123456789      |
| Fax:                 | 0123456789      |
| Last Login Details : |                 |
| IP Address :         | 103.255.147.139 |

If we want to view the certificate details, Click on "Profile"->Click on "View Certificate Details"

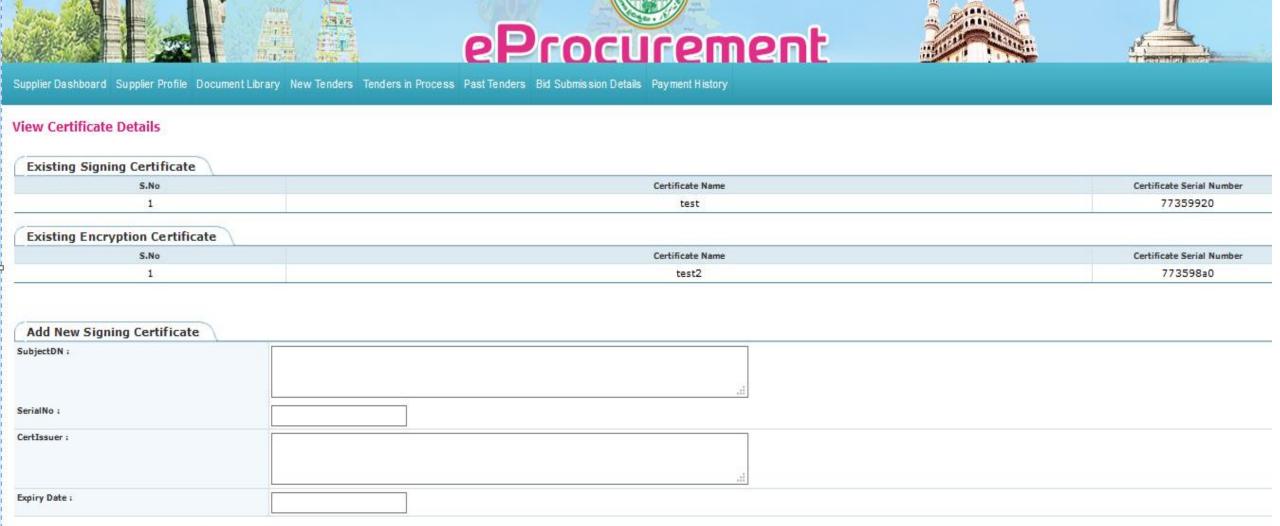

Certificate details will appear as shown

Clear

**Select Certificate** 

Previous